## Alegem un decor:

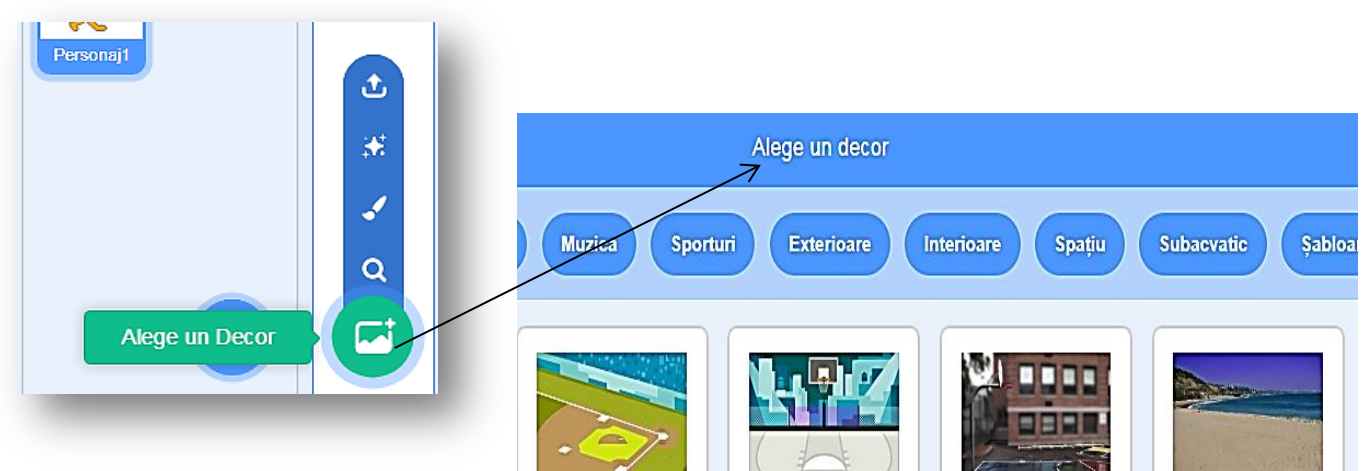

Se alege un decor de iarnă, apoi se alege un decor de poveste.

Se folosesc tasele pentru deplasarea personajului în sus, în jos, la dreapta, la stânga, după secvența principală de program. Tasta "Spațiu" se folosește pentru schimbarea decorului.

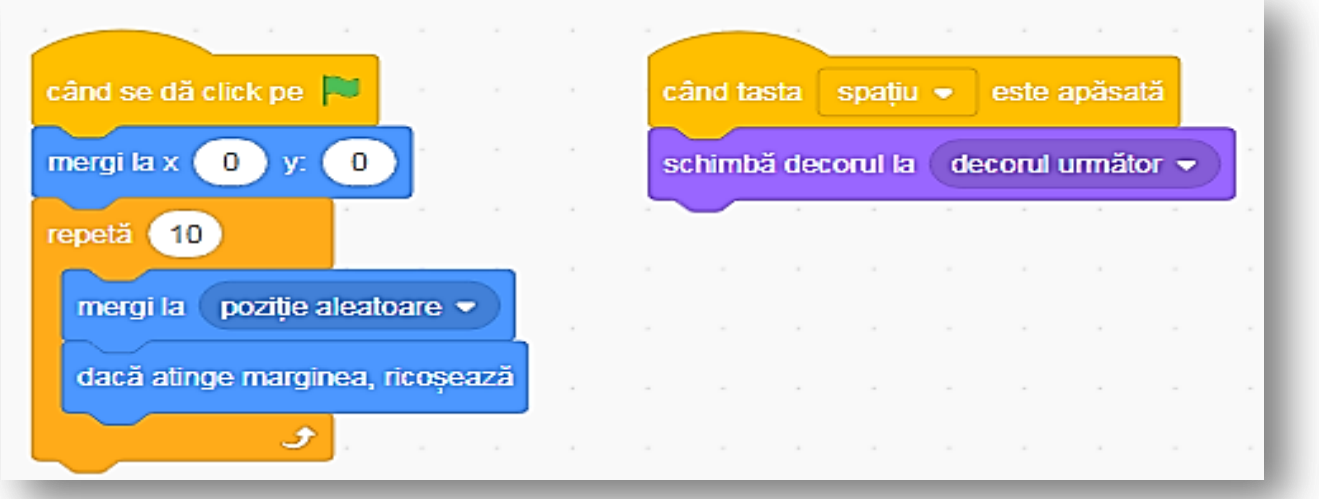

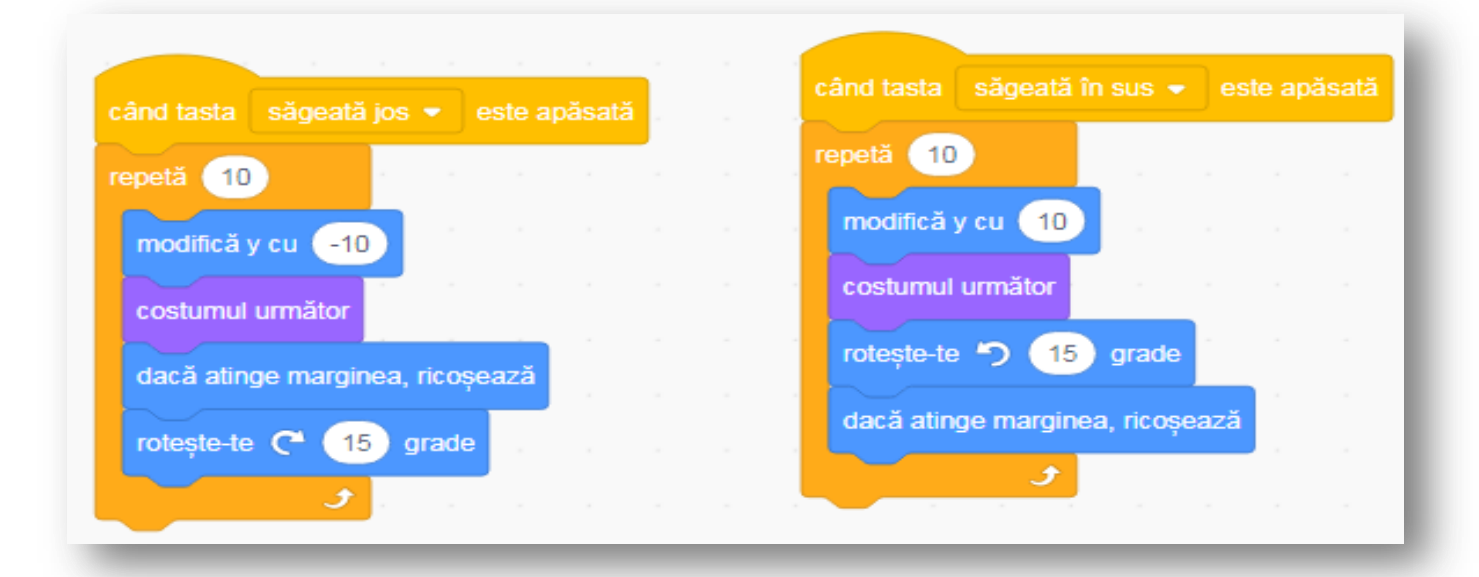

Clasa a VI-a \*\*\* DACĂ ... ATUNCI ...

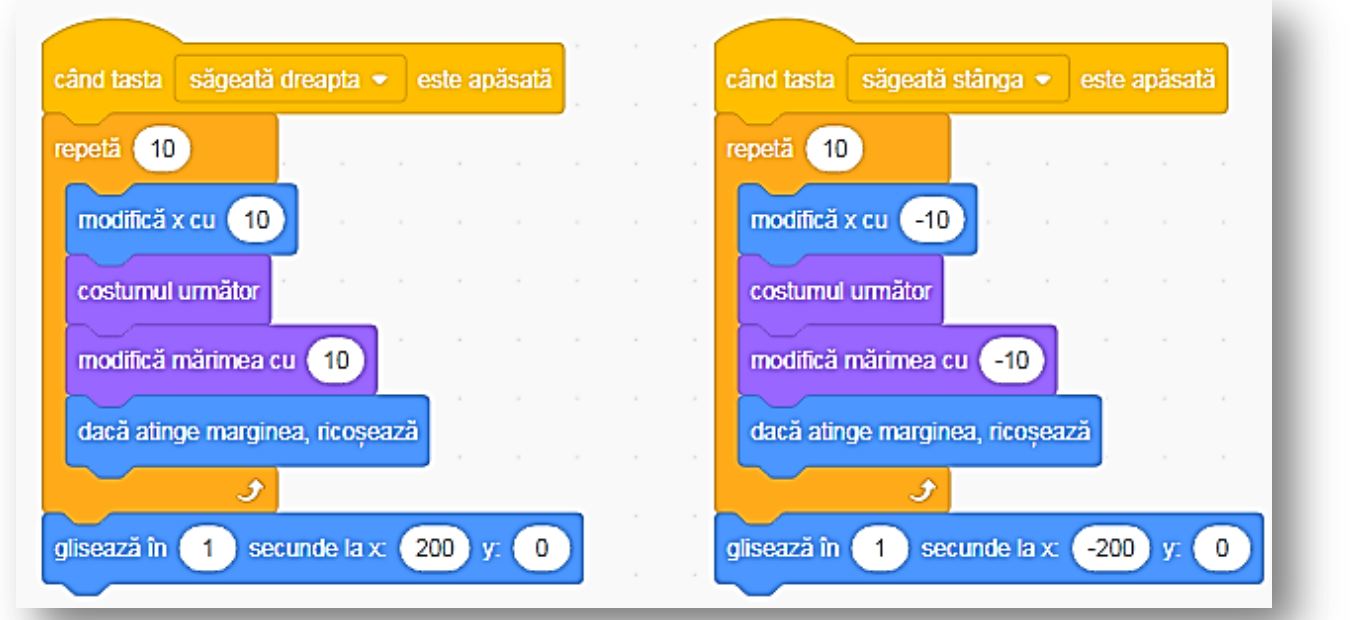

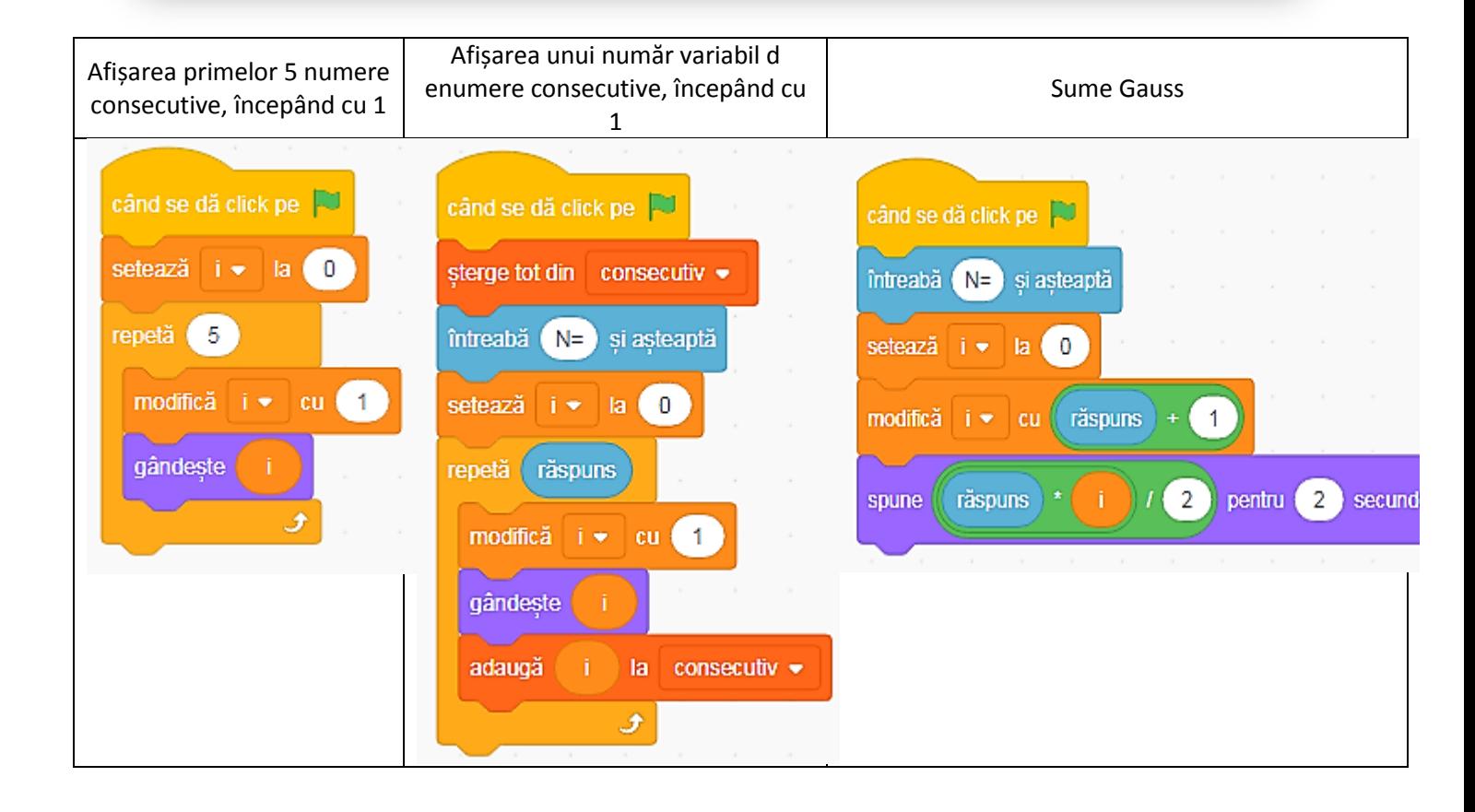